# **ANÁLISE DE SOBREVIVÊNCIA Teoria e aplicações em saúde**

# **Caderno de Respostas**

# **Capítulo 5**

# **Modelo paramétrico de sobrevivência**

**Exercício 5.1**: Em um estudo, ajustou-se um modelo exponencial aos tempos de sobrevivência observados (em meses) nos grupos controle e tratamento. Os modelos encontrados foram:

Sc(t) = exp(−0,07t) para o grupo controle Str(t) = exp(−0,04t) para o grupo tratamento

Com base nesses modelos, responda:

**a.** Qual foi o risco instantâneo estimado para o grupo controle? E para o grupo recebendo tratamento?

### **Resposta:**

Segundo os resultados acima a estimativa do parâmetro da distribuição exponencial para o grupo controle, digamos λc, foi igual a 0,07, e para o grupo tratamento (λtr) foi igual a 0,04. Isto é, o risco estimado em qualquer tempo sob a distribuição exponencial para o grupo controle é 0,07 enquanto que para o grupo tratamento é 0,04.

**b.** Qual foi a sobrevivência média e mediana no grupo controle? E no grupo recebendo tratamento?

# **Resposta:**

O tempo médio de sobrevivência é dado por Tmédio = 1/α. Logo, para o grupo controle temos  $T_{\text{m\'edio}_c} = 1/0.07 = 14.3$  meses e para o grupo tratamento temos  $T_{\text{m\'edio}_c} =$  $1/0.04 = 25.0$  meses.

Já o tempo mediano de sobrevivência é dado por Tmediano = ln(2)/α. Sendo assim, temos que o tempo mediano para os grupos controle e tratamento são iguais à, 9,9 e 17,3 meses respectivamente (Tmediano\_c =  $ln(2)/0.07$  = 9,9 e Tmediano\_tr =  $ln(2)/0.04 = 17.3$ .

**c.** As duas curvas estimadas de sobrevivência são apresentadas na figura a seguir. Localize, nessa figura, o tempo mediano e médio calculado. Analisando o gráfico, você acha que o tratamento teve efeito na sobrevivência desses pacientes?

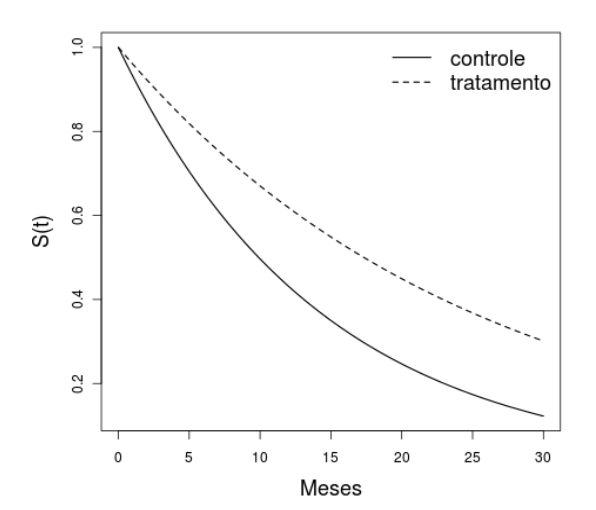

# **Resposta:**

O gráfico sugere que o tratamento teve um efeito significativo no aumento do tempo de sobrevivência dos pacientes. No entanto para que possamos tirar conclusões estatisticamente conclusivas é importante considerar além da variabilidade nas curvas estimadas, os tempos médios e medianos de sobrevivência estimados e realizar os testes estatísticos adequados.

**Exercício 5.2:** Estude no R o efeito do parâmetro α no modelo exponencial:

**a.** Construa gráficos da função de sobrevivência utilizando α= 0,1, α= 0,5 e α= 0,7.

```
Resposta:
```

```
# Exercício 5.2
# Gráficos da função de sobrevivência: α= 0,1, α= 0,5 e α= 0,7.
# α= 0.1
alfa <- 0.1
curve(exp(-alfa * x), from = 0, to = 25, ylab = "S(t)", xlab = "Tempo")
title("Curva de sobrevivência exponencial: alfa=0,1")
```
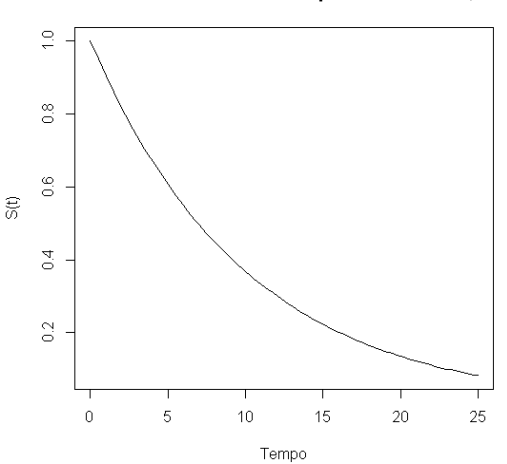

Curva de sobrevivência exponencial: alfa=0,1

alfa <- 0.5 curve(exp(-alfa  $*$  x), from = 0, to = 10, ylab = "S(t)", xlab = "Tempo", lty = 1, col = "red") title("Curva de sobrevivência exponencial: alfa=0,5")

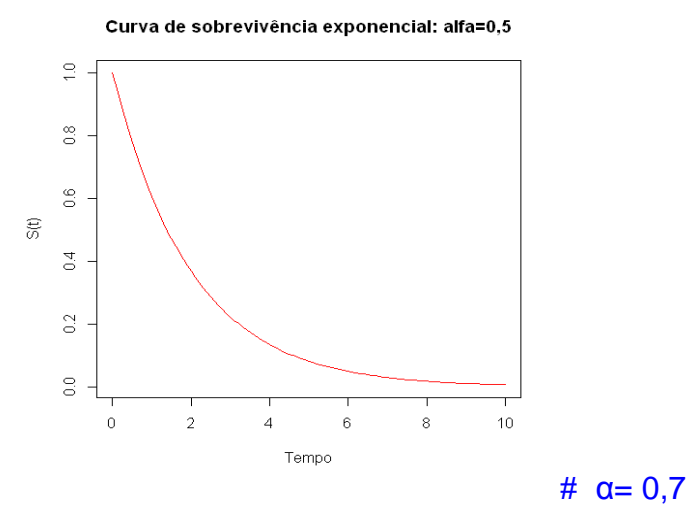

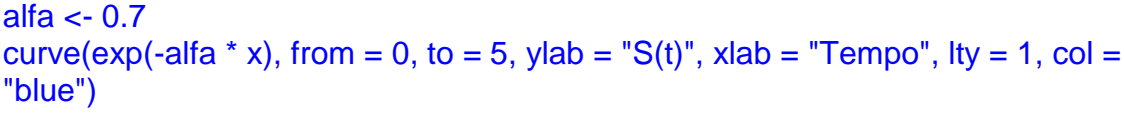

title("Curva de sobrevivência exponencial: alfa=0,7")

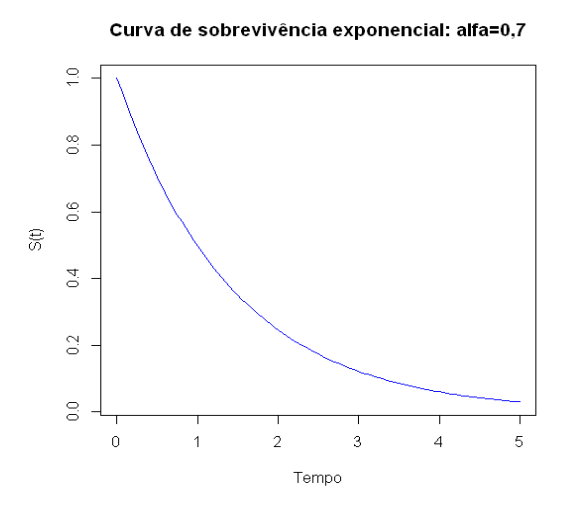

**b.** Calcule o tempo mediano de sobrevivência para modelos com α= 0,1, α= 0,5 e α= 0,7.

```
Resposta:
# α= 0,1
alfa <- 0.1
# Percentil 50 (Mediana) para α=0,1p50 <- log(1/0.5)/alfa
p50
[1] 6.931472
# α= 0,5
alfa <- 0.5
```

```
# Percentil 50 (Mediana) para α= 0,5
p50 <- log(1/0.5)/alfa
p50
[1] 1.386294
# α= 0,7
alfa <- 0.7
# Percentil 50 (Mediana) para α= 0,7
p50 <- log(1/0.5)/alfa
p50
[1] 0.9902103
```
**c.** Calcule os percentis 90% (P90) e 10% (P10), isto é, os tempos em que 90% e 10% dos pacientes ainda não tinham sofrido o evento.

```
Resposta:
# Percentil 90 para α= 0,1
p90 <- log(1/0.9)/alfa
p90
[1] 1.053605
# Percentil 10 para α= 0,1
p10 <- log(1/0.1)/alfa
p10
 [1] 23.02585
# Percentil 90 para α= 0,5
p90 <- log(1/0.9)/alfa
p90
 [1] 0.2107210
# Percentil 10 para α= 0,5
p10 <- log(1/0.1)/alfa
p10
 [1] 4.60517
# Percentil 90 para α= 0,7
p90 <- log(1/0.9)/alfa
p90
[1] 0.1505150# Percentil 10 para α= 0,7
p10 <- log(1/0.1)/alfa
p10
[1] 3.289407
# Refazendo os gráficos com todos os percentis
alfa <- 0.1
curve(exp(-alfa * x), from = 0, to = 25, ylab = "S(t)", xlab = "Tempo")
title("Curva de sobrevivência exponencial: alfa=0,1")
```
# Incluindo os pontos na curva segments(p90, 0, p90,  $exp(-a$ lfa  $*$  p90),  $lty = 3$ ,  $col = "red")$ segments(p50, 0, p50, exp(-alfa  $*$  p50), lty = 3, col = "red") segments(p10, 0, p10, exp(-alfa  $*$  p10), lty = 3, col = "red")

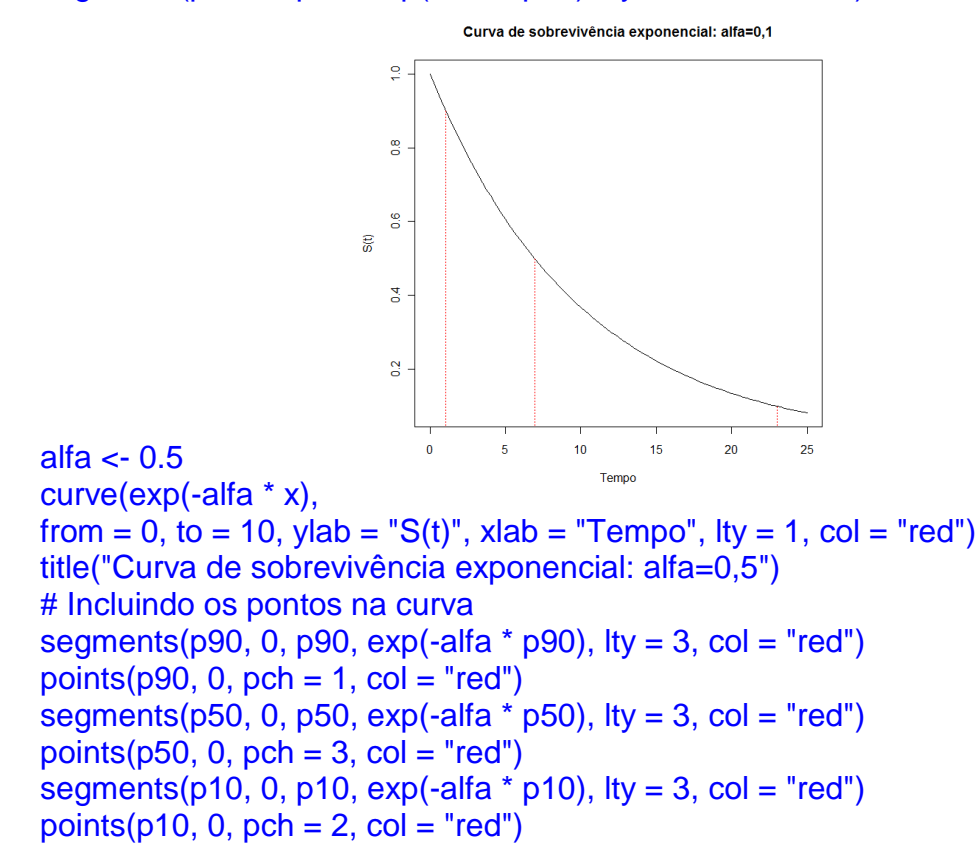

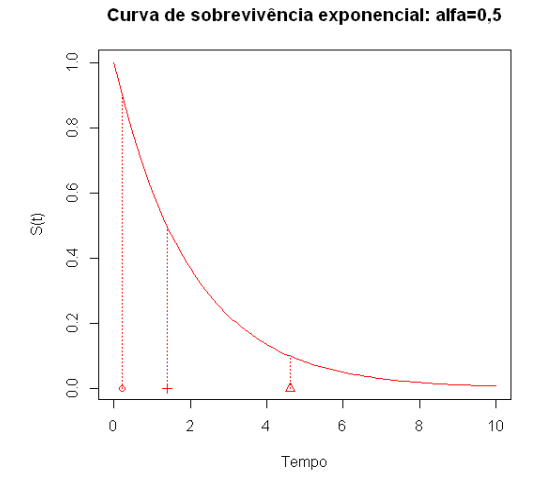

alfa <- 0.7

curve(exp(-alfa \* x), from = 0, to = 5, ylab = " $S(t)$ ", xlab = "Tempo", lty = 1, col = "blue") title("Curva de sobrevivência exponencial: alfa=0,7") # Incluindo os pontos na curva segments(p90, 0, p90, exp(-alfa  $*$  p90), lty = 3, col = "red") points( $p90$ , 0,  $pch = 1$ ,  $col = "red"$ )

segments( $p50$ , 0,  $p50$ ,  $exp(-\alpha)$  +  $p50$ ),  $lty = 3$ ,  $col = "red"$ ) points( $p50$ , 0,  $pch = 3$ ,  $col = "red"$ ) segments(p10, 0, p10,  $exp(-\alpha f a \cdot p10)$ ,  $lty = 3$ ,  $col = "red")$ points( $p10$ , 0,  $pch = 2$ ,  $col = "red"$ )

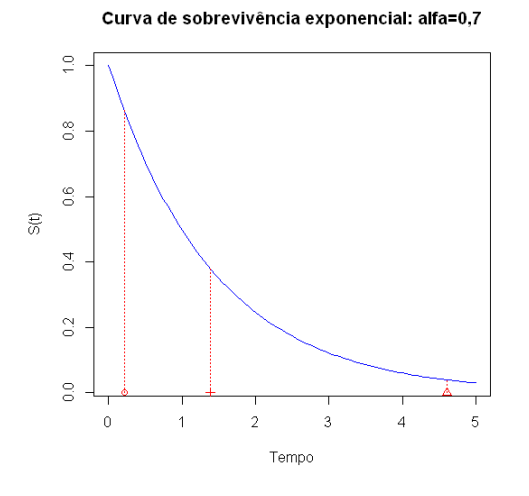

# Gráfico único com todos os valores de alfa alfa <- 0.7 curve(exp(-alfa \* x), from = 0, to = 25, lty = 1, col = "blue", ylab = "S(t)", xlab = "Tempo") alfa <- 0.5 curve( $exp(-\alpha)$  + x), from = 0, to = 25,  $\alpha$ dd=T, lty = 1, col = "red") alfa <- 0.1 curve(exp(-alfa  $*$  x), from = 0, to = 25, add=T) title("Curvas de sobrevivência exponencial") legend(5, 0.85, c(expression(paste(alpha, "=0.5")), expression(paste(alpha, "=0.7"))),  $lty = 1$ ,  $col = c("red", "blue"),$  bty = "n")

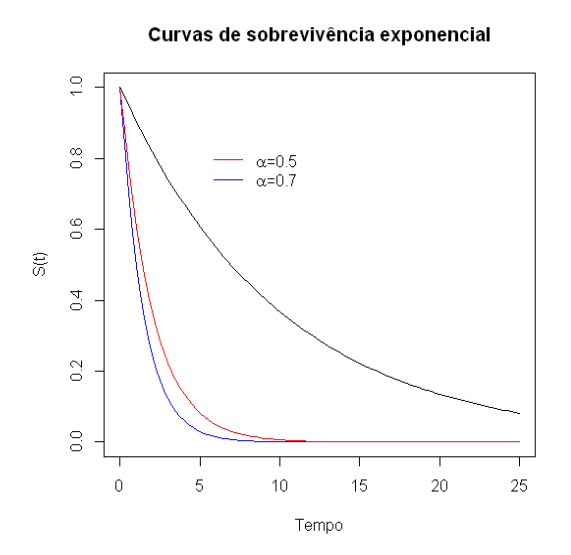

**d.** O que você conclui sobre o parâmetro α e seu efeito no comportamento do no modelo exponencial de sobrevivência?

# **Resposta:**

Nota-se que a função de sobrevivência cai mais rapidamente à medida que aumenta o valor do parâmetro α, e, portanto também decrescem os percentis 10% e 90%. Este comportamento é esperado já que o risco instantâneo de falha em qualquer tempo, sob o modelo exponencial, aumenta com o aumento de α.

**Exercício 5.3:** Com relação ao modelo paramétrico Weibull, responda:

**a.** Por que o modelo Weibull é considerado mais flexível do que o modelo exponencial?

#### **Resposta:**

Porque possui um parâmetro adicional que permite ajustar diferentes formas para a função risco, daí o nome parâmetro de forma, representado por γ.

**b.** Em que situação particular o modelo Weibull é equivalente ao exponencial?

### **Resposta:**

Na situação em que o parâmetro de forma γ = 1.

**c.** Qual a relação entre o parâmetro de forma γ e o comportamento da função de risco?

#### **Resposta:**

Quando γ = 1 a função de risco é constante, ou seja, o risco instantâneo de ocorrência do evento não varia com o passar do tempo; quando γ > 1 o risco cresce no tempo; e γ < 1 o risco decresce no tempo.

**d.** Quais das curvas de risco apresentadas na Figura 3.3 não poderiam ser modeladas pela função Weibull, nem mesmo aproximadamente?

#### **Resposta:**

As curvas D, E e F não poderiam ser modeladas pela função Weibull pois o comportamento da função risco ao longo de tempo deve ser monotônico: somente crescente ou somente decrescente. O que se vê nos quadros D, E e F são misturas destes comportamentos.

**Exercício 5.4:** Seja T o tempo de sobrevivência até a ocorrência de um evento, que segue uma distribuição Weibull com parâmetros γ = 1,5 e α = 0,13.

**a.** Escreva as funções de sobrevivência - S(t), de risco - λ(t) e de risco acumulado Λ(t)

#### **Resposta:**

 $S(t) = \exp(-(\alpha t)^{-\gamma}) = \exp(-(0.13t)^{1.5})$ λ (t) = γα<sup>γ</sup> t<sup>γ-1</sup> = 1,5 x 0,13<sup>1,5</sup> t<sup>(1,5-1)</sup> = 1,5 x 0,046872 t<sup>0,5</sup> = 0,070308 t<sup>0,5</sup>  $\Lambda(t) = -\ln S(t) = -\ln(\exp(-(\alpha t)^{-\gamma})) = (\alpha t)^{\gamma-1} = (0,13t)^{1.5-1} = (0,13t)^{0.5}$ 

**b.** Use o R para construir o gráfico das funções de sobrevivência - S(t), de risco - λ(t) e de risco acumulado Λ(t).

```
Resposta: 
# Exercicio 5.4 
# item b
alfa <- 0.13
gama <- 1.5
curve(exp(-(alfa * x)^gama), from = 0, to = 20, ylab = "S(t)", xlab = "t")
title("Curva de Sobrevivência GAMA: alfa=0,13 e gama=1,5")
```
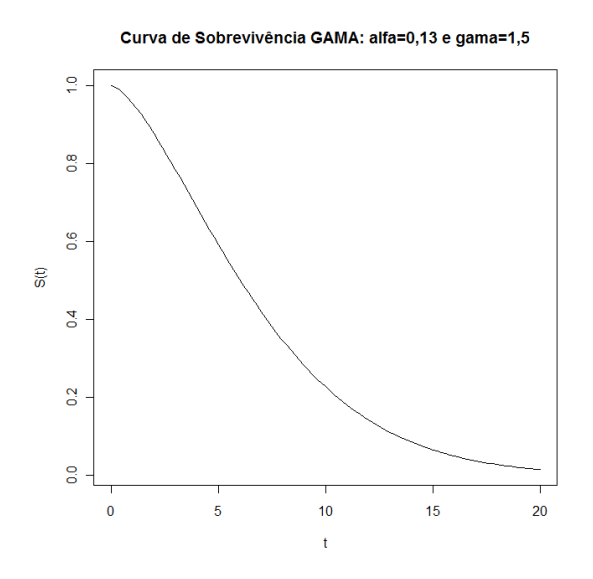

curve(alfa  $*$  gama  $*$  (alfa  $*$  x) $\land$ (gama - 1), from = 0, to = 20, ylab = "risco", xlab = "t") title("Curva de Risco GAMA: alfa=0,13 e gama=1,5")

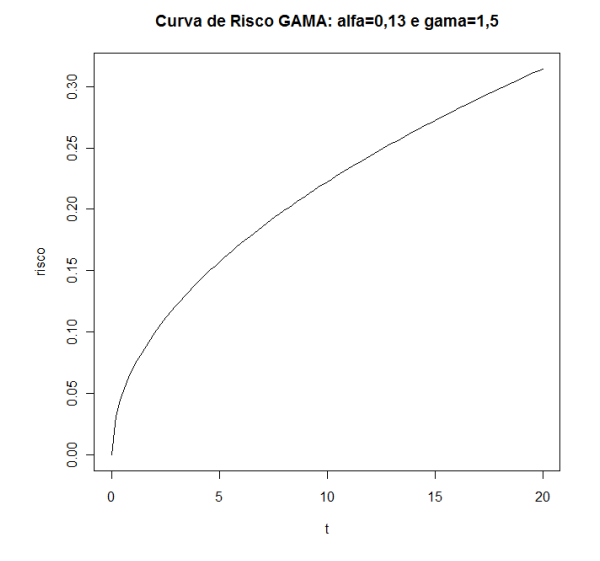

curve((alfa \* x) $\gamma$ (gama - 1), from = 0, to = 20, ylab = "risco acumulado", xlab = "t") title("Curva de Risco Acumulado GAMA: alfa=0,13 e gama=1,5")

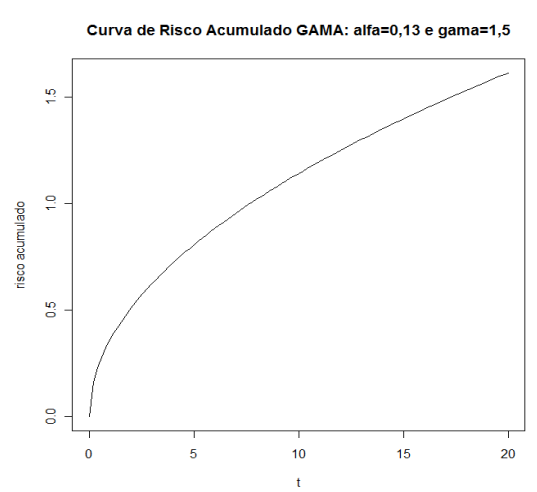

**c.** Calcule o tempo mediano de sobrevivência, e os percentis 80 e 10 dessa distribuição.

# **Resposta:**

```
# item c 
# Tempo mediano (S(t) = 0.5)tmediano <- log(1/0.5)^(1/gama)/alfa
tmediano
 [1] 6.024767
```
# Percentil 80  $(S(t) = 0.80)$ p80 <- log(1/0.8)^(1/gama)/alfa p80 [1] 2.829955

```
# Percentil 10 (S(t) = 0.10)p10 < -\log(1/0.1)<sup>(1</sup>/gama)/alfa
p10
```
#### [1] 13.41324

**d.** Fixe o valor do parâmetro α = 0,13 e faça gráficos da função de risco e da função de sobrevivência para diversos valores do parâmetro de forma γ:

```
i. 0 <γ<1 
ii.y = 1iii. γ >1
```
# **Resposta:**

 $#$  item d. Fixando  $α = 0.13$ # sub-item (i)  $0 < y < 1$  $par(mfrow = c(3, 2))$ alfa <- 0.13 gama <- 0.5 curve(exp(-(alfa \* x)^gama), from = 0, to = 20, ylab = "S(t)", xlab = "t", main = expression(paste(gamma, "=0.5"))) curve(alfa  $*$  gama  $*$  (alfa  $*$  x) $\land$ (gama - 1), from = 0, to = 20, ylab = "risco", xlab = "t",  $main = expression(paste(qamma, "=0.5"))$ 

```
# sub-item (ii) γ = 1gama \lt- 1
curve(exp(-(alfa * x)^gama), from = 0, to = 20, ylab = "S(t)", xlab = "t", main =
expression(paste(gamma, "=1")))
curve(alfa * gama * (alfa * x)\land(gama - 1), from = 0, to = 20, ylab = "risco", xlab = "t",
main = expression(paste(gamma, "=1"))
```

```
# sub-item (iii) γ>1
gama <- 1.5
curve(exp(-(alfa * x)^gama), from = 0, to = 20, ylab = "S(t)", xlab = "t", main =
expression(paste(gamma, "=1.5")))
curve(alfa * gama * (alfa * x)\land(gama - 1), from = 0, to = 20, ylab = "risco", xlab = "t",
main = expression(paste(gamma, "=1.5"))
```
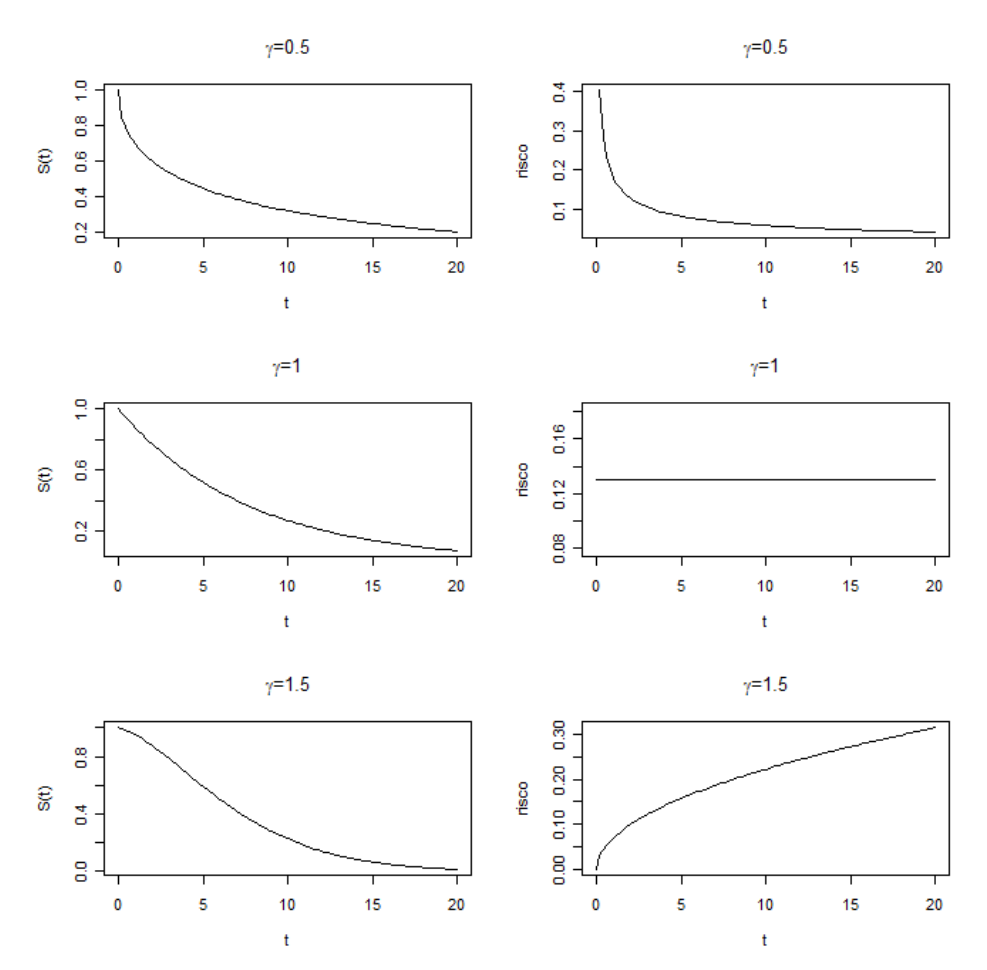

**e.** Interprete como o parâmetro de forma γ afeta o comportamento do risco e da sobrevivência.

### **Resposta:**

Para 0 <γ<1 (por exemplo, γ=0,5) a sobrevivência cai rapidamente e o risco é decrescente. Para γ=1 a sobrevivência cai mais suavemente e o risco é constante. Para γ>1 (por exemplo, γ=1,5) a sobrevivência cai suavemente no início do período e o risco é crescente.

**Exercício 5.5:** Em um estudo sobre o tempo de incubação de uma infecção, verificou-se que T é adequadamente descrito por uma função Weibull com parâmetros γ = 1,2 e α = 0,07.

**a.** Calcule o tempo mediano de incubação desta infecção.

**Resposta:**  # Exercício 5.5 # item a alfa <- 0.07 gama <- 1.2

tmediano <-  $log(1/0.5)$  $(1/gama)/alfa$ tmediano [1] 10.52583

O tempo mediano de incubação é de aproximadamente 10 horas e meia, em outras palavras, segundo este modelo espera-se que 50% das pessoas infectadas comecem a apresentar sintomas depois de 10 horas e meia do contato com o agente infeccioso.

**b.** É correto dizer que em 10 horas após a infecção, espera-se que 80% das pessoas já tenham desenvolvido sintomas?

```
Resposta: 
# item b
t < -10S10 \lt- exp(-(alfa * t)^gama)
S10
[1] 0.5211044
```
Não, em 10 horas, espera-se que aproximadamente 52% das pessoas não tenham desenvolvido sintomas, ou alternativamente, espera-se que 48% tenham desenvolvido sintomas.

**c.** O risco de surgimento de sintomas é crescente ou decrescente ao longo do tempo?

```
Resposta: 
# item c
par(mfrow = c(1, 1))curve(gama * alfa^gama * x^(gama - 1), from = 0, to = 25, ylab = "risco", xlab = "t")
title("Função de Risco")
```
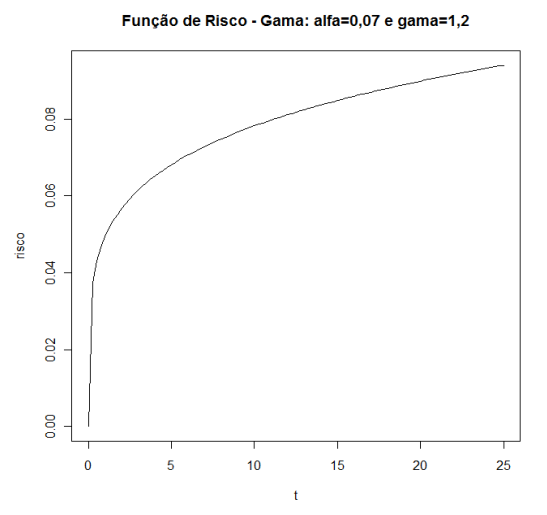

Na verdade não é nem preciso traçar o gráfico da função risco; basta observar que o parâmetro de forma γ é, neste caso, maior do que 1, ou seja, risco crescente.

**Exercício 5.6:** Mil crianças não vacinadas são acompanhadas, a partir do nascimento, em um estudo cujo objetivo é identificar a idade em que adquirem hepatite A. Os resultados do estudo indicam que a idade média de soroconversão das crianças foi de 4,5 anos e que o risco de contrair hepatite A foi constante e independente da idade.

**a.** Proponha um modelo paramétrico para o tempo até a aquisição de hepatite A.

#### **Resposta:**

Neste caso, como o risco de contrair hepatite A é constante no tempo, um modelo simples (isto é, parcimonioso) e adequado (pois possui função risco constante) seria o modelo paramétrico exponencial, com alfa assumindo a idade média (4,5 anos) .

**b.** Faça no R o gráfico da função de sobrevivência, de acordo com esse modelo.

```
Resposta: 
# Exercício 5.6 
# item b
tm < -4.5alfa \lt - 1/tm
curve(exp(-alfa * x), from = 0, to = 25, ylab = "S(t)", xlab = "t")
```
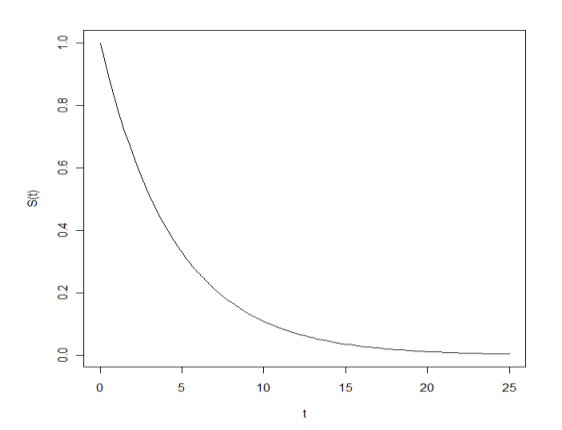

**c.** Com base nesse modelo, em que idade espera-se ter 90% das crianças soropositivas?

# **Resposta:**  # item c p10 <- log(1/0.1)/alfa p10 [1] 23.02585

Segundo este modelo espera-se que aos 10 anos e 4 meses 90% das crianças sejam soropositivas, ou alternativamente que nesta idade apenas 10% ainda não sejam soropositivas.

**d.** Após este estudo, um projeto de saneamento é implementado nesta comunidade. Para avaliar o efeito do saneamento na transmissão de hepatite A, uma nova coorte é montada, semelhante à anterior. Ao analisar os dados dessa nova coorte, encontramos que um modelo Weibull com parâmetros  $ν = 1.3$  e  $α = 0.1$  descreve bem a curva de sobrevivência. Com base nessa informação, avalie qual foi o efeito do saneamento no risco de contrair hepatite A nessa comunidade. Sugestão: compare os gráficos das funções de sobrevivência.

# **Resposta:**

# item d  $par(mfrow = c(1, 2))$  $tm < -4.5$ alfa  $\lt$  1/tm curve(exp(-alfa  $*$  x), from = 0, to = 25, ylab = "S(t)", xlab = "t") alfa <- 0.1

gama <- 1.3 curve(exp(-(alfa \* x)^gama), from = 0, to = 25, add = T, lty = 2) title ("Curva de sobrevivência: Exponencial (antes) e Gama (depois)") legend(10, 0.8,  $c$ ("antes saneamento", "depois do saneamento"),  $lty = 1:2$ )

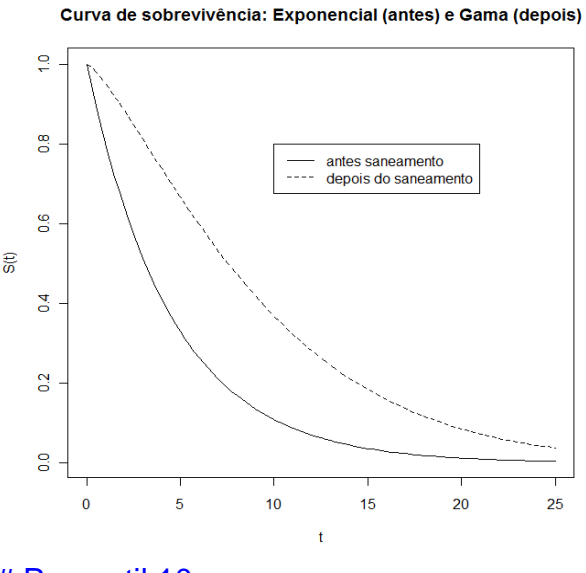

# Percentil 10  $p10 < -log(1/0.1)$ <sup>(1</sup>/gama)/alfa p10 [1] 18.99448

Note que a sobrevivência aumentou consideravelmente após implantação do projeto de saneamento. Por exemplo, segundo o modelo pós-saneamento espera-se que somente aos 19 anos 10% não sejam soropositivas.

**Exercício 5.7:** O banco de dados leite2.txt contém dados do tempo de aleitamento de crianças de quatro comunidades.

 $\alpha$ . Ajuste uma distribuição Weibull ao tempo de aleitamento. Existe evidência de que o modelo Weibull seja mais adequado do que o exponencial?

**Resposta:**  # Exercício 5.7

# item a library(survival) leite  $\le$ - read.table("leite.txt", header = T, sep = "") # Modelo Weibull modeloweib  $\le$ - survreg(Surv(tempo, status)  $\sim$  1, data = leite, dist = "weib") summary(modeloweib)

```
Ca11survreg(formula = Surv(tempo, status) \sim 1, data = leite, dist = "weib")
Value Std. Error z p
(Intercept) 1.713 0.180 9.54 1.38e-21
Log(scale) -0.415 0.209 -1.99 4.70e-02
Scale= 0.66
Weibull distribution
Loglik(model)= -37.5 Loglik(intercept only)= -37.5Number of Newton-Raphson Iterations: 6
n= 15
```
Considerando o parâmetro de escala (Scale = 0.66), e que γ = 1/Scale, então γ = 1.515, ligeiramente maior do que um, ou seja, risco crescente. O parâmetro de escala é marginalmente significativo: p=0,047. Usando o modelo exponencial assumiríamos que o risco é constante. Ajustando então o modelo exponencial:

```
# Modelo Exponencial
modeloexp \lt- survreg(Surv(tempo, status) \lt 1, data = leite, dist = "exp")
summary(modeloexp)
```

```
Call:
survreg(formula = Surv(tempo, status) \sim 1, data = leite, dist = "exp")
Value Std. Error z p
(Intercept) 1.61 0.258 6.23 4.57e-10
Scale fixed at 1
Exponential distribution
Loglik(model) = -39.1 Loglik(intercept only) = -39.1Number of Newton-Raphson Iterations: 4
n= 15
```
Comparando os dois modelos, que diferem por um grau de liberdade, baseado nas razões de verossimilhança dos dois modelos (loglik=-39.1 para exponencial e loglik=- 37.5 para Weibull), conclui-se que o modelo Weibull é de fato melhor.

 $β$ . Qual o tempo mediano de amamentação estimado por esse modelo?

```
Resposta: 
# Os parâmetros da distribuição Weibull no R são alpha = exp(−intercept) e = 
1/Scale.
# item b
alfa <- as.vector(exp(-modeloweib$coef[1]))
alfa
[1] 0.1802502
gama <- 1/modeloweib$scale
```

```
gama
[1] 1.514787
tmediano <- log(1/0.5)(1/gama)/alfatmediano
[1] 4.355558
```
O tempo mediano de amamentação estimado por este modelo é de 4.4 meses.

 Faça um gráfico da curva de sobrevivência ajustada pelo modelo Weibull, junto com o gráfico de Kaplan-Meier. O modelo paramétrico representa bem os dados?

**Resposta:**  # item c  $km \le$ - survfit(Surv(tempo, status)  $\sim$  1, data = leite) plot(km, ylab = " $S(t)$ ", xlab = "meses", conf.int =  $F$ ) alfa  $\leftarrow$  exp(-1.713) gama <- 1/0.66 curve(exp(-(alfa  $*$  x)^gama), from = 0, to = 15, lty = 3, add = T) legend(8, 1,  $c("kaplan-meier", "weibull"),$  lty =  $c(1:2)$ ) title ("Curvas de Kaplan-Meier e Weibull") # Adicionando a linha da mediana abline(v=tmediano,h=0.5,col=2,lty=3)

O modelo de Weibull parece se ajustar muito bem aos dados.

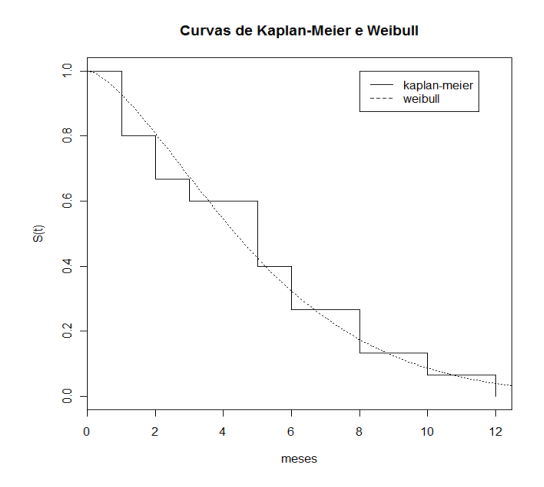

**Exercício 5.8:** O banco de dados leite2.txt contém dados de tempo de aleitamento de crianças de quatro comunidades. No ajuste não-paramétrico a esses dados, observamos que pertencer a uma comunidade não teve efeito no período de aleitamento. Confirme este achado, ajustando um modelo paramétrico a esses dados. Experimente com as distribuições exponencial e o Weibull.

**Resposta:** # Exercício 5.8 library(survival)

```
leite2 \le read.table("leite2.txt", header = T, sep = "")y <- Surv(leite2$tempo, leite2$status)
modeloE1 \lt\text{-} survreg(y \lt factor(grupo), data = leite2, dist = "exponential")
modeloW1 <- survreg(y \sim factor(grupo), data = leite2, dist = "weib")
```
#### summary(modeloE1)

```
Call:
survreg(formula = y \sim factor(grupo), data = leite2, dist = "exponential")
Value Std. Error z p
(Intercept) 1.609 0.258 6.233 4.57e-10
factor(grupo)2 0.113 0.365 0.310 7.56e-01
factor(grupo)3 0.410 0.365 1.123 2.62e-01
factor(grupo)4 0.052 0.365 0.142 8.87e-01
Scale fixed at 1
```

```
Exponential distribution
Loglik(model) = -165.2 Loglik(intercept only) = -166Chisq= 1.58 on 3 degrees of freedom, p= 0.66
Number of Newton-Raphson Iterations: 5
n= 60
```
#### summary(modeloW1)

```
Call:
survreg(formula = y \sim factor(grupo), data = leite2, dist = "weib")
Value Std. Error z p
(Intercept) 1.651 0.218 7.568 3.78e-14
factor(grupo)2 0.105 0.306 0.344 7.31e-01
factor(grupo)3 0.426 0.307 1.391 1.64e-01
factor(grupo)4 0.126 0.310 0.408 6.83e-01
Log(scale) -0.175 0.103 -1.703 8.86e-02
Scale= 0.84
Weibull distribution
Loglik(model) = -163.8 Loglik(intercept only) = -164.9Chisq= 2.19 on 3 degrees of freedom, p= 0.53
Number of Newton-Raphson Iterations: 7
n = 60
```
Note que realmente tanto sob o modelo exponencial quanto o Weibull a variável comunidade (aqui chamada 'grupo') não foi significativa. A estimativa do parâmetro de escala é marginalmente significativo (p-valor=0,089), ou seja, existe alguma indicação de que entre o modelo exponencial e o modelo Weibull o segundo pode ser mais adequado para estes dados.

**Exercício 5.9:** Um estudo foi realizado para estimar o efeito do transplante de medula óssea na sobrevivência de pacientes com leucemia. As covariáveis analisadas foram: idade, fase da doença, ter ou não desenvolvido doença do enxerto crônica e ter ou não desenvolvido doença do enxerto aguda (para mais detalhes acerca desse estudo, refira-se ao Apêndice 12.4). Um modelo exponencial ajustado aos dados, apresenta a seguinte saída do R:

Value Std.Error z p (Intercept) 7.13536 0.4992 14.293 2.44e-46

```
idade -0.00179 0.0146 -0.122 9.03e-01
fase interm -0.79363 0.3651 -2.174 2.97e-02
fase avançada -1.29759 0.4995 -2.598 9.39e-03
doençacronica 0.92521 0.3335 2.775 5.53e-03
doençaaguda -1.43654 0.3158 -4.549 5.40e-06
Scale fixed at 1
Exponential distribution
Loglik(model) = -348.3 Loglik(intercept only) = -374.2Chisq= 51.96 on 5 degrees of freedom, p= 5.5e-10
Number of Newton-Raphson Iterations: 5
```
### Observe a saída do R e responda:

**a.** O modelo com covariáveis é melhor do que o modelo nulo (sem covariáveis)?

### **Resposta:**

Sim, o modelo com covariáveis é melhor. Note que a log-verossimilhança do modelo com covariáveis é muito maior do que a do modelo nulo e o teste da Razão da Verossimilhança entre o modelo com covariáveis e o modelo nulo resultou um p-valor praticamente nulo (p=5.5e-10). Portanto temos evidências altamente significativas contra o modelo nulo.

**b.** Que covariáveis estão associadas com maior sobrevivência? Quais estão associadas com redução da sobrevivência?

#### **Resposta:**

As covariáveis associadas com a redução da sobrevivência são aquelas em que o efeito estimado é negativo: fase intermediária, fase avançada e doença aguda. A covariável idade tem efeito estimado negativo, porém este efeito é não significativo. A única covariável associada a um prognóstico favorável da sobrevivência é doença crônica. Cabe observar que como o próprio nome indica, doença crônica necessariamente tem que evoluir durante um tempo razoável, ou seja, o paciente tem que sobreviver por um tempo razoável para apresentá-la.

**c.** Escreva a função de risco, λ(t), estimada para esta coorte.

#### **Resposta:**

λ(t) = exp(−(7.13536 − 0.00179 × idade − 0.79363 × fase interm − 1.29759 × fase avançada + 0.92521 × doençacronica − 1.43654 × doençaaguda))

**d.** Qual seria o risco de óbito de um paciente de 30 anos, em fase intermediária, com doença crônica?

```
Resposta: 
# Exercício 5.9
# item d
lambdac <- exp(-(7.13536 - 0.00179 * 30 - 0.79363 + 0.92521))
lambdac
```
#### [1] 0.0007367662

**e.** Qual seria o risco de óbito de um paciente de 30 anos, em fase intermediária, com doença aguda?

```
Resposta: 
# item e
lambdaa <- exp(-(7.13536 - 0.00179 * 30 - 0.79363 - 1.43654))
lambdaa
[1] 0.007816722
```
O risco de óbito é 10,6 vezes maior para o paciente com doença aguda.

**f.** Um segundo modelo, mais simples, foi ajustado aos dados, contendo apenas a covariável fase. O logaritmo da função de verossimilhança deste modelo simples foi de −363.6. Compare este modelo com o mais completo acima e indique se o completo resultou em melhor ajuste.

```
Resposta:
```
l1 e l2 são as log das verossimilhanças dos modelos completo e reduzido, respectivamente.

# item f  $11 < -348.3$  $12 < -363.6$ 

Calculando a deviance (dev) e os graus de liberdade que é a diferença entre o número de parâmetros do modelo

```
dev \lt - 2 * (11 - 12)
dev
[1] 30.6
```
E, por último, calcula-se o p-valor da distribuição\_2 sob a hipótese nula de que o modelo reduzido é melhor.

```
al < -6 - 4pvalor <- 1 - pchisq(dev, gl)
pvalor
[11 \t2.26618e-07]
```
Rejeitamos o modelo mais simples com p-valor=0,00000023, ou seja, a redução no valor da verossimilhança dada pelo modelo mais completo foi significativa. Em outras palavras, doença crônica ou aguda é um fator prognóstico importante para o tempo de sobrevivência.

**Exercício 5.10:** A Aids passou a ter tratamento apenas em 1991, desde então a terapia antiretroviral evoluiu da monoterapia para a terapia combinada (2 ou mais componentes) e, por fim, para a terapia de alta potência (no mínimo 3 componentes, sendo um inibidor de protease). Espera-se que as terapias mais recentes sejam mais efetivas em aumentar a sobrevivência. Teste esta hipótese, ajustando um modelo exponencial aos dados da coorte de Aids (ipec.csv).

**a.** Ajuste um modelo com a variável tratamento apenas. O modelo com a variável tratamento é melhor do que o modelo sem covariáveis? Interprete o efeito dos tratamentos na sobrevivência (lembrando-se que os efeitos dos tratamentos estão sendo estimados em relação à ausência de tratamento).

**Resposta:**

```
# Exercício 5.10
# item a
library(survival)
ipec \le- read.table("ipec.csv", header = T, sep = ";")
# A variável tratamento deve ser modelada como um fator, e não como numérica,
# lembrando que os efeitos dos tratamentos devem ser estimados em relação à 
ausência de tratamento (tratam=0).
ipec$tratam <- factor(ipec$tratam, labels = 
c("Nenhum","Mono","Combinada","Potente"))
```
# Modelo Exponencial com tratamento mod.ipec <- survreg(Surv(tempo, status) ~ factor(tratam), data = ipec, dist = "exp") summary(mod.ipec)

```
Call:
survreg(formula = Surv(tempo, status) \sim factor(tratam), data = ipec,
dist = "exp") Value Std. Error z p
(Intercept) 6.14 0.177 34.73 2.91e-264
factor(tratam)1 1.59 0.226 7.07 1.58e-12
factor(tratam)2 2.68 0.445 6.01 1.80e-09
factor(tratam)3 3.01 1.016 2.97 3.00e-03
Scale fixed at 1
Exponential distribution
Loglik(model) = -742.9 Loglik(intercept only) = -774.6Chisq= 63.49 on 3 degrees of freedom, p= 1.1e-13
Number of Newton-Raphson Iterations: 6
n= 193
```
# Para calcular o risco substituir os valores das variáveis DUMMIES No risco  $#$  do modelo exponencial:  $λ(t|x) = α(x) = exp(xα)$ .

# Para interpretar lembrar que o R parametriza as distribuições de forma diferente # Trocar o sinal dos coeficientes para interpretar de acordo com o texto do capítulo.

```
# Calculando o risco de um paciente sem nenhum tratamento:
trat1 < -0trat2 < -0trat3 < -0lambda0 <- exp(-(mod.ipec$coef[1] + mod.ipec$coef[2] * trat1 + mod.ipec$coef[3] * 
trat2 + mod.ipec$coef[4] * trat3))
lambda0
```

```
(Intercept)
0.002156625
# Calculando o risco de um paciente com monoterapia (tratam = 1):
trat1 < -1trat2 < -0trat3 < 0lambda1 <- exp(-(mod.ipec$coef[1] + mod.ipec$coef[2] * trat1 + mod.ipec$coef[3] * 
trat2 + mod.ipec$coef[4] * trat3))
lambda1
(Intercept)
0.0004381632
# Calculando o risco de um paciente com terapia combinada (tratam = 2):
```

```
trat1 < -0trat2 < -1trat3 < 0lambda2 <- exp(-(mod.ipec$coef[1] + mod.ipec$coef[2] * trat1 + mod.ipec$coef[3] * 
trat2 + mod.ipec$coef[4] * trat3))
lambda2
(Intercept)
0.0001485001
```

```
# Calculando o risco de um paciente com terapia potente (tratam = 3):
trat1 < -0trat2 < -0trat3 < -1lambda3 <- exp(-(mod.ipec$coef[1] + mod.ipec$coef[2] * trat1 + mod.ipec$coef[3] * 
trat2 + mod.ipec$coef[4] * trat3))
lambda3
(Intercept)
0.0001058985
```
# Calculando os riscos relativos em relação ao paciente sem nenhum tratamento: lambda0/lambda1 (Intercept) 4.921968

lambda0/lambda2 (Intercept) 14.52271

lambda0/lambda3 (Intercept) **20.36501**

Rejeitamos a hipótese nula de que o modelo nulo é melhor através da estatística de deviance igual a **63,49** que segue uma distribuição χ2 com 3 graus de liberdade e pvalor menor que 0,001 (p= 1.1e-13). Conclusão, o modelo com a covariável tratamento é melhor.

Todos os tratamentos são altamente significativos no aumento da sobrevivência, mas a terapia potente aumenta mais a sobrevivência do que a terapia combinada e esta tem um melhor efeito do que a monoterapia. Em termos do risco de óbito, a razão dos riscos de pacientes sem tratamento e com a terapia potente é aproximadamente **20,4** (valor extremamente alto).

**b.** Faça uma análise gráfica do ajuste do modelo, comparando-o com a curva de Kaplan-Meier estratificada por tratamento. O que você tem a dizer sobre a adequação do modelo exponencial?

# **Resposta:**

# item b # Ajustando Kaplan-Meier estratificado por tratamento km <- survfit(Surv(tempo, status) ~ factor(tratam), data = ipec) plot(km, ylab = "S(t)", xlab = "dias", conf.int = F, col = 1:4, mark.time = F) title("Tratamento em Aids")

# Pacientes sem tratamento # Atribuindo o valor estimado para paciente sem tratamento (tratam=0) no modelo exponencial alpha $0 <$ - exp $(-6.14)$ sobre0 <- function(x)  $\{exp(-alpha0 * x)\}$ # Adicionando a nova curva ao gráfico existente (add=T) curve(sobre0, from  $= 0$ , to  $= 3500$ , lty  $= 2$ , add  $= T$ , col  $= 1$ )

# Pacientes em monoterapia # Atribuindo o valor estimado para paciente com monoterapia (tratam=1) no modelo exponencial alpha1 <- exp(-6.14 - 1.59) sobre1 <- function(x)  $\{exp(-\alpha)\}$ curve(sobre1, from = 0, to =  $3500$ , lty = 2, add = T, col = 2)

# Pacientes em terapia combinada # Atribuindo o valor estimado para paciente com terapia combinada (tratam=2) no modelo exponencial alpha2 <- exp(-6.14 - 2.68) sobre2 <- function(x)  $\{exp(-alpha2 * x)\}$ curve(sobre2, from =  $0$ , to = 3500, lty =  $2$ , add =  $T$ , col =  $3$ )

# Pacientes em terapia potente # Atribuindo o valor estimado para paciente com terapia potente (tratam=3) no modelo exponencial alpha3 <- exp(-6.14 - 3.01) sobre3 <- function(x)  $\{exp(-alpha3 * x)\}$ curve(sobre3, from = 0, to =  $3500$ , lty = 2, add = T, col = 4)

# Identificando as curvas

legend(1700, 0.3,  $c("sem", "mono", "combinada", "potente"), bty = "n", col = 1:4, lty =$ 1)

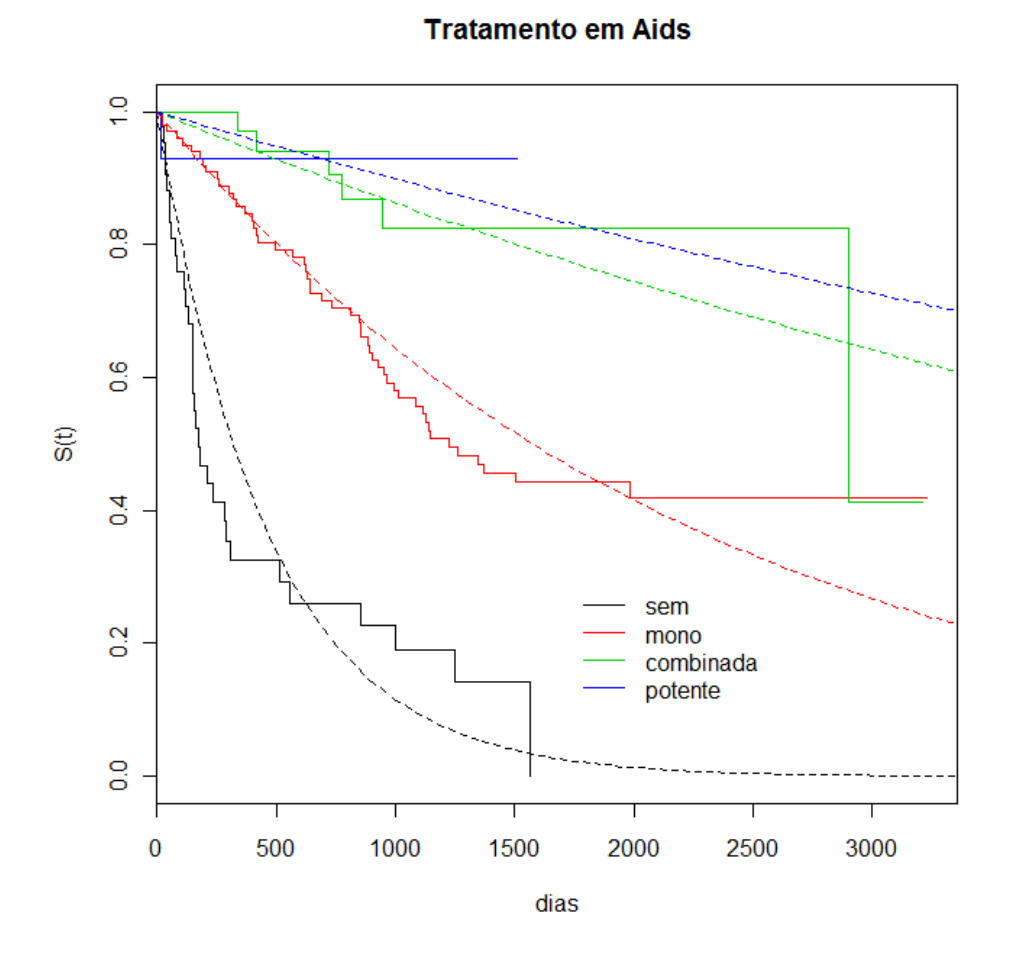

O modelo exponencial se ajusta razoavelmente bem para os grupos em que foram observados mais óbitos (Sem Terapia e Monoterapia).

```
# Verificando a Qualidade do Ajuste (Deviance)
# Deviance – Ajuste global
modipec.dev <- sum(resid(mod.ipec, type='deviance')^2)
modipec.dev
[1] 264.3447
# p-valor da estatística de teste com 189 graus de liberdade
1-pchisq(modipec.dev,189)
 [1] 0.0002434806
```
Rejeita-se a hipótese nula, logo se conclui que o modelo não é um bom ajuste para os tempos observados.

**c.** Faça a análise de resíduos do modelo estimado. Existe algum ponto influente, sobre a estimativa dos parâmetros (ldcase), sobre os valores preditos (ldresp) ou sobre o parâmetro de forma?

### **Resposta:**

- # Item c
- # Análise de Resíduos do Modelo Exponencial estimado (mod.ipec)
- # Identificando observações mal ajustados
- # Idcase: Identificando os indivíduos influentes na estimativa dos parâmetros

res.ldcase <- residuals(mod.ipec, type="ldcase") plot (res.ldcase, main="Exponencial - Análise de Resíduos - No valor do parâmetro") identify(res.ldcase)

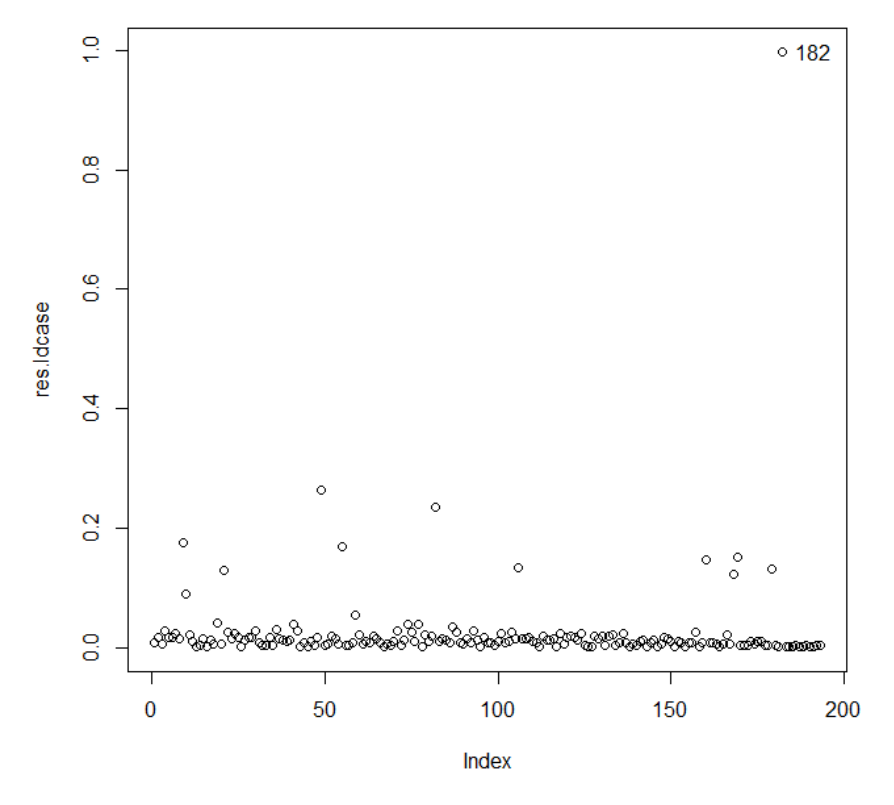

#### Exponencial - Análise de Resíduos - No valor do parâmetro

#### # Retirando o paciente 182 mal ajustado

mod.ipec <- survreg(Surv(tempo, status) ~ factor(tratam), data = ipec, dist = "exp", subset= -182) summary(mod.ipec)

```
Call:
survreg(formula = Surv(tempo, status) \sim factor(tratam), data = ipec,
   subset = -182, dist = "exp")
                   Value Std. Error z p
(Intercept) 6.14 0.177 34.72862 2.91e-264
factor(tratam)Mono 1.59 0.226 7.06692 1.58e-12
```

```
factor(tratam)Combinada 2.68 0.445 6.01449 1.80e-09
factor(tratam)Potente 19.32 3481.762 0.00555 9.96e-01
Scale fixed at 1 
Exponential distribution
Loglik(model)= -732.7 Loglik(intercept only)= -767Chisq= 68.55 on 3 degrees of freedom, p= 8.7e-15
Number of Newton-Raphson Iterations: 18 
n= 192
```
# Repetindo a verificação da Qualidade do Ajuste (Deviance) no modelo modificado # Deviance – Ajuste global modipec.dev <- sum(resid(mod.ipec, type='deviance')^2) modipec.dev [1] 251.5838

1-pchisq(modipec.dev,189)

```
[1] 0.001573104
```
O modelo ainda não se ajusta bem aos dados.

# Como o modelo Exponencial mesmo sem o indivíduo 182 não apresentou um bom ajuste, vamos ajustar uma Weibull # Ajustando uma Weibull com Sexo, Idade e tipo de acompanhamento

```
modipec.wei <- survreg(Surv(tempo, status) ~ factor(tratam) + sexo + idade, data = 
iipec, dist = "weibull")
summary(modipec.wei)
```

```
Call:
survreg(formula = Surv(tempo, status) \sim factor(tratam) + sexo +
   idade, data = ipec, dist = "weibull")
                 Value Std. Error z p<br>5.97802 0.5618 10.640 1.93e-26<br>2.259 6.130 8.76e-10
(Intercept) 5.97802 0.5618 10.640 1.93e-26
factor(tratam)Mono 1.64172 0.2678 6.130 8.76e-10
factor(tratam)Combinada 2.83399 0.5426 5.223 1.76e-07
factor(tratam)Potente 3.37902 1.1804 2.863 4.20e-03
sexoM -0.20476 0.3247 -0.631 5.28e-01
idade 0.00903 0.0127 0.709 4.78e-01
Log(scale) 0.12519 0.0867 1.443 1.49e-01
Scale= 1.13 
Weibull distribution
Loglik(model)= -741.4 Loglik(intercept only)= -770.3Chisq= 57.96 on 5 degrees of freedom, p= 3.2e-11Number of Newton-Raphson Iterations: 5 
n= 193
# Verificando a Qualidade do Ajuste (Deviance)
# Deviance – Ajuste global
modipec.dev <- sum(resid(modipec.wei, type= 'deviance'))^2)
modipec.dev
```

```
[1] 238.7927
```

```
1-pchisq(modipec.dev,189)
[1] 0.00821915
```
res.ldcase <- residuals(modipec.wei, type='ldcase') plot (res.ldcase, main="Weibull - Análise de Resíduos - No valor do parâmetro") identify(res.ldcase)

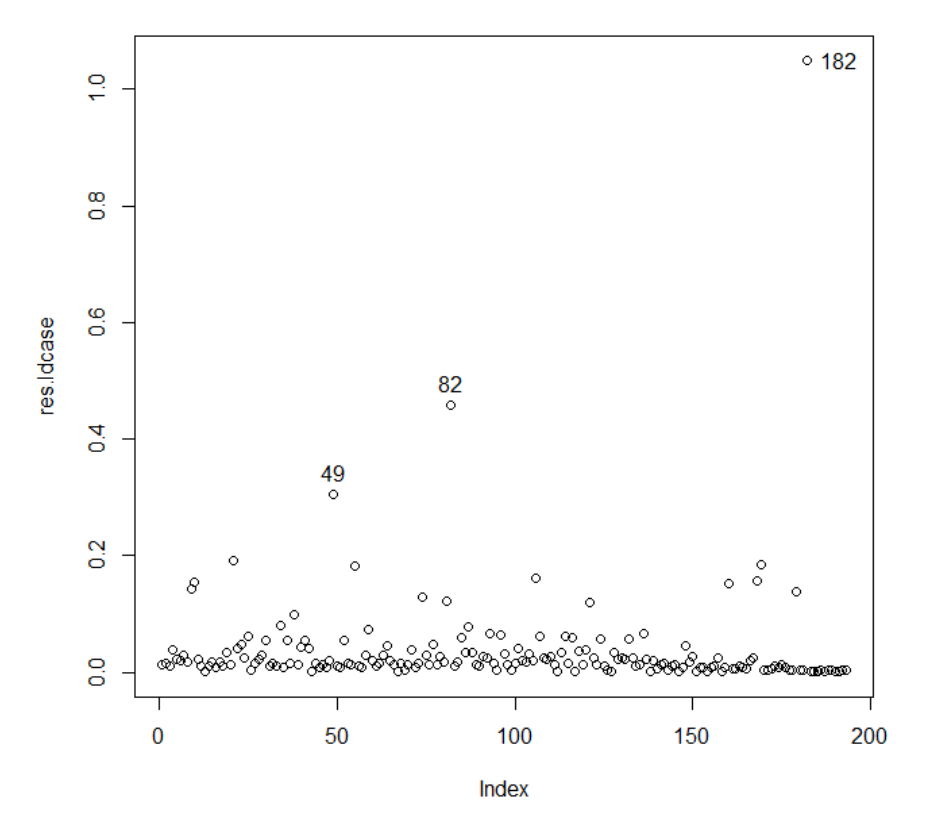

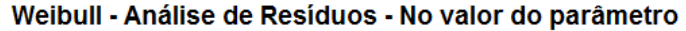

Os indivíduos mal ajustados são, em ordem 182 e 82.

# Vendo os dados dos indivíduos mal ajustados ipec[c(182,82),c(4,5,6,8,13)]

 tempo status sexo idade tratam 182 16 1 M 42 Potente 82 1272 0 M 22 Nenhum

Pode ser avaliado se é adequado ou não manter esses indivíduos no modelo. Vamos retirar apenas o indivíduo 182:

# Retirando o paciente 182 mal ajustado

modipec.wei2 <- survreg(Surv(tempo, status) ~ factor(tratam) + sexo + idade, data =  $\mu$ ipec, dist = "weibull", subset=  $-182$ )

#### summary(modipec.wei2)

```
Call:
survreg(formula = Surv(tempo, status) \sim factor(tratam) + sexo +
   idade, data = ipec, subset = -182, dist = "weibull")
                       Value Std. Error z
(Intercept) 5.93673 0.5527 10.741 6.54e-27
factor(tratam)Mono 1.62916 0.2632 6.189 6.06e-10
factor(tratam)Combinada 2.79794 0.5330 5.250 1.52e-07
factor(tratam)Potente 16.46655 0.0000 Inf 0.00e+00
sexoM -0.19167 0.3192 -0.600 5.48e-01
idade 0.00998 0.0126 0.793 4.28e-01
Log(scale) 0.10638 0.0868 1.225 2.20e-01
Scale= 1.11 
Weibull distribution
Loglik(model)= -731.5 Loglik(intercept only)= -763.4 Chisq= 63.86 on 5 degrees of freedom, p= 1.9e-12 
Number of Newton-Raphson Iterations: 14 
n= 192
```
Observe que a maior alteração foi do coeficiente do tratamento potente, que passou de 16,4 para 3,8.

# Resíduo nos Valores Preditos no modelo original (sem retirar o ind 182) res.resp <- residuals(modipec.wei, type='ldresp') plot (res.ldcase, main="Análise de Resíduos - Nos valores preditos") identify(res.ldresp)

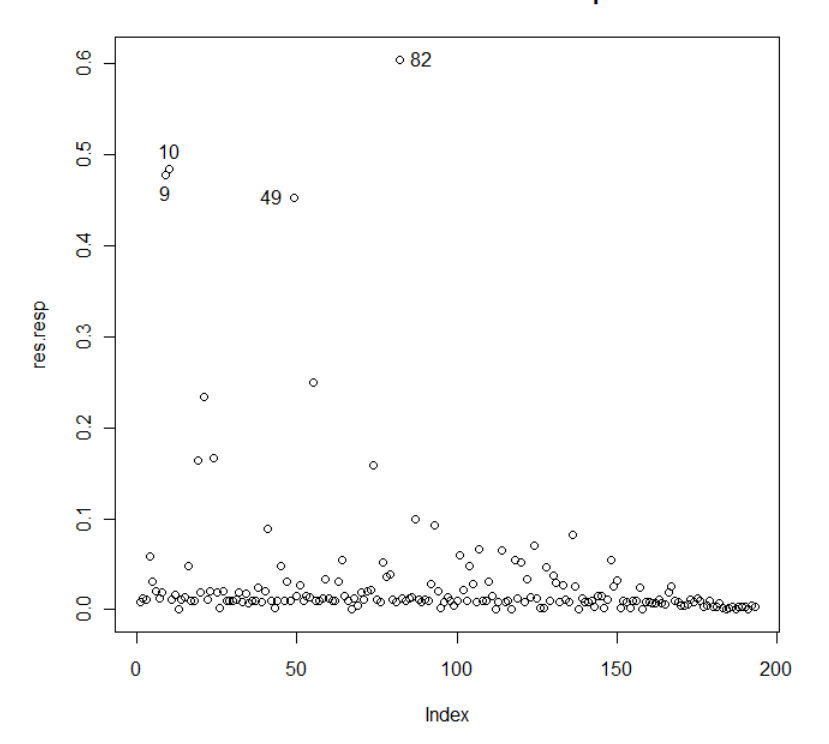

#### Análise de Resíduos - Nos valores preditos

# Idresp: Identificando os indivíduos influentes no parâmetro de forma res.shape <- residuals(modipec.wei, type='ldshape') plot (res.ldcase, main="Análise de Resíduos - No parâmetro de forma") identify(res.shape)

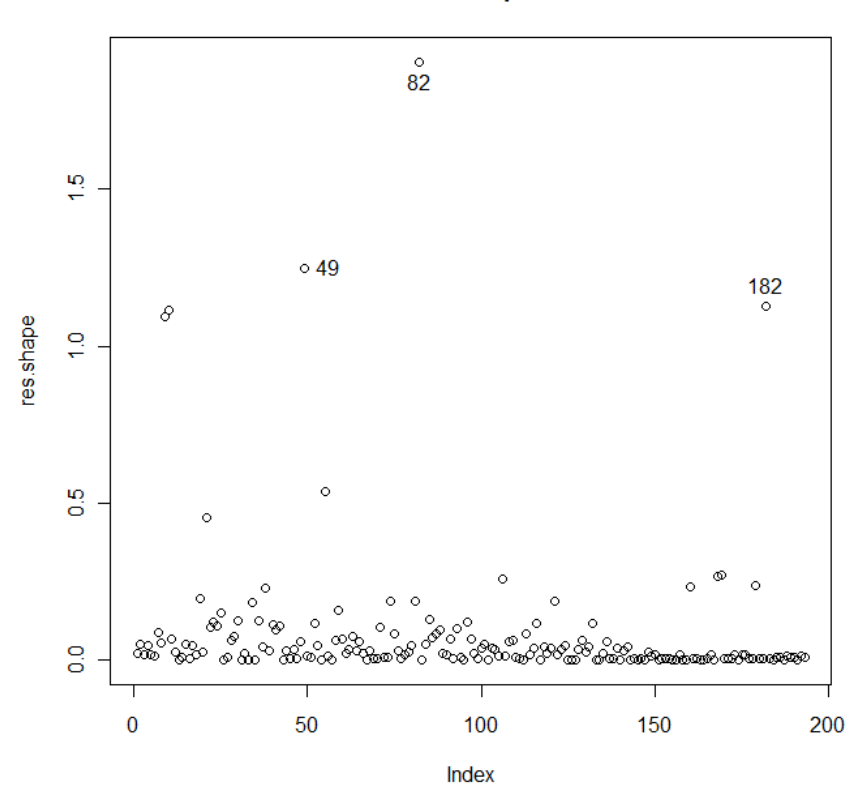

Análise de Resíduos - No parâmetro de forma

**d.** Caso considere algum ponto muito influente, retire-o e refaça a análise.

#### **Resposta:**

```
# item d
```
# retirando o paciente identificado em todas as análises de resíduos: 82

```
modipec.wei3 <- survreg(Surv(tempo, status) ~ factor(tratam) + sexo + idade, data = 
ipec, dist = "weibull", subset= -82)
summary(modipec.wei3)
```

```
Call:
survreg(formula = Surv(tempo, status) \sim factor(tratam) + sexo +
   idade, data = ipec, subset = -82, dist = "weibull")
                     Value Std. Error z
(Intercept) 5.6806 0.5688 9.986 1.75e-23
factor(tratam)Mono 1.7320 0.2628 6.590 4.40e-11
factor(tratam)Combinada 2.8897 0.5316 5.436 5.46e-08
factor(tratam)Potente 3.4432 1.1598 2.969 2.99e-03
sexoM -0.2272 0.3188 -0.713 4.76e-01idade 0.0151 0.0130 1.156 2.48e-01
```

```
Log(scale) 0.1071 0.0862 1.243 2.14e-01
```

```
Scale= 1.11 
Weibull distribution
Loglik(model) = -738.3 Loglik(intercept only) = -769.7Chisq= 62.87 on 5 degrees of freedom, p= 3.1e-12
Number of Newton-Raphson Iterations: 5 
n= 192
```

```
# Verificando a Qualidade do Ajuste (Deviance)
# Deviance – Ajuste global
Modipecwei3.dev <- sum(resid(modipec.wei, type='deviance')^2)
Modipecwei3.dev
[1] 235.8687
```

```
1-pchisq(modipec.dev,189)
[1] 0.01161369
```
Observamos que apesar do modelo estar mais bem ajustado aos dados ainda não tem um bom ajuste global.

**e.** Ajuste um outro modelo exponencial, adicionando variáveis de controle (sexo, idade e tipo de atendimento). Quais variáveis tiveram efeito significativo? Quais tiveram efeito protetor?

```
Resposta:
```

```
# Item e
# Novo modelo com covariáveis sexo, idade e tipo de atendimento.
Mod3.ipec <- survreg(Surv(tempo, status) ~ factor(tratam) + sexo + idade + 
factor(acompan), data = ipec, dist = "exp")
summary(mod3.ipec)
```

```
Ca11survreg(formula = Surv(tempo, status) \sim factor(tratam) + sexo +
   idade + factor(acompan), data = ipec, dist = "exp")
 Value Std. Error z p
(Intercept) 7.95467 0.6554 12.137 6.69e-34
factor(tratam)1 1.38695 0.2972 4.667 3.06e-06
factor(tratam)2 2.21397 0.4656 4.755 1.99e-06
factor(tratam)3 2.98559 1.0165 2.937 3.31e-03
sexoM -0.07670 0.2833 -0.271 7.87e-01
idade -0.00292 0.0120 -0.242 8.09e-01
factor(acompan)1 -1.70869 0.4064 -4.205 2.61e-05
factor(acompan)2 -2.23186 0.4664 -4.785 1.71e-06
Scale fixed at 1 
Exponential distribution
Loglik(model) = -723.5 Loglik(intercept only) = -774.6Chisq= 102.25 on 7 degrees of freedom, p= 0
Number of Newton-Raphson Iterations: 6 
n= 193
```
Os fatores sexo e idade são não significativos (p=0,0787 e p=0,0809, respectivamente). Dentre os fatores significativos somente tratamento teve um efeito protetor. O tipo de atendimento – internação hospitalar posterior ou imediata, comparadas a tratamento apenas ambulatorial – é significativo, e indica maior risco para pacientes que necessitaram internação.

**Exercício 5.11:** Use a distribuição Weibull, para ajustar um modelo para os pacientes em diálise (arquivo diálise.csv) descrito no Apêndice 12.4..

**a.** Avalie qual é o efeito da doença de base na sobrevivência, controlado por idade.

```
Resposta: 
# Exercício 5.11
dialise \le- read.table("dialise.csv", header = T, sep = ",")
# item a
# A distribuição default é Weibull
# Modelo Weibull com idade + cdiab + crim + congenita
modelo1 <- survreg(Surv(tempo, status) ~ idade + cdiab + crim + congenita, data = 
dialise)
summary(modelo1)
Call:
survreg(formula = Surv(tempo, status) \sim idade + cdiab + crim +
   congenita, data = dialise)
            Value Std. Error z p
(Intercept) 6.7737 0.14999 45.161 0.00e+00
idade -0.0428 0.00225 -19.017 1.24e-80
cdiab -0.3605 0.07353 -4.903 9.44e-07
crim -0.0384 0.08139 -0.472 6.37e-01
congenita 0.8855 0.27529 3.217 1.30e-03
Log(scale) 0.1951 0.02082 9.373 7.04e-21
Scale= 1.22 
Weibull distribution
Loglik(model)= -7857.3 Loglik(intercept only)= -8104.2Chisq = 493.87 on 4 degrees of freedom, p = 0
Number of Newton-Raphson Iterations: 7 
n= 6805
```
A diabetes aumenta o risco e as doenças congênitas têm efeito protetor.

**b.** Existe evidência a favor da utilização de um modelo mais simples (exponencial)?

# **Resposta:**

```
# Ajustando um modelo exponencial
# item b
modeloE <- survreg(Surv(tempo, status) \sim idade + cdiab + crim + congenita, dist =
"exp", data = dialise)
summary(modeloE)
```
Call:

```
survreg(formula = Surv(tempo, status) \sim idade + cdiab + crim +
   congenita, data = dialise, dist = "exp")
            value Std. Error z p
(Intercept) 6.1643 0.10897 56.568 0.00e+00
idade -0.0365 0.00176 -20.676 5.66e-95
cdiab -0.3092 0.06029 -5.127 2.94e-07
crim -0.0313 0.06696 -0.467 6.41e-01
congenita 0.7550 0.22616 3.338 8.43e-04
Scale fixed at 1 
Exponential distribution
Loglik(model) = -7905.3 Loglik(intercept only) = -8169Chisq= 527.4 on 4 degrees of freedom, p= 0Number of Newton-Raphson Iterations: 6 
n= 6805# Comparando os modelos Weibull e exponencial, isto é, 
# testando a hipótese que o parâmetro de forma é igual a 1,
# através da estatística de deviance
dev <- 2 * (modelo1$loglik[2] - modeloE$loglik[2])
dev
[1] 95.95186
```

```
d < -1pvalor <- 1 - pchisq(dev, gl)
pvalor
[1] 0
```
# Alternativamente pode-se testar a redução do modelo usando o comando anova(). # Observe que na coluna Deviance temos o mesmo valor que calculamos anteriormente (dev = 95.95)

anova(modeloE, modelo1)

```
Terms Resid. Df -2*LL Test Df Deviance P(>\vert Chi\vert)1 idade + cdiab + crim + congenita 6800 15810.56 NA NA NA
2 idade + cdiab + crim + congenita 6799 15714.61 = 1 95.95186 1.177112e-22
```
Segundo o teste apresentado no sumário do modelo1 (modelo Weibull) e no teste de razão de verossimilhança, a estimativa do parâmetro de escala é significativamente diferente de 1 e portanto a redução para um modelo com menos parâmetros (exponencial) não seria adequada.

**c.** Existe evidência a favor da utilização de um modelo com menos variáveis?

```
Resposta: 
# Ajustando um modelo sem a covariável causas renais (crim)
# item c
# Modelo 2 - Weibull com idade + cdiab + congenita
modelo2 <- survreg(Surv(tempo, status) ~ idade + cdiab + congenita, data = dialise)
```
# summary(modelo2)

```
Call:
survreg(formula = Surv(tempo, status) \sim idade + cdiab + congenita,
    data = dialise)
 Value Std. Error z p
(Intercept) 6.7623 0.14798 45.70 0.00e+00
idade -0.0428 0.00225 -19.00 1.70e-80
cdiab -0.3510 0.07061 -4.97 6.69e-07
congenita 0.8951 0.27454 3.26 1.11e-03
Log(scale) 0.1951 0.02082 9.37 7.05e-21
Scale= 1.22 
Weibull distribution
Loglik(model)= -7857.4 Loglik(intercept only)= -8104.2Chisq= 493.64 on 3 degrees of freedom, p= 0
Number of Newton-Raphson Iterations: 7 
n= 6805
```

```
# Testando a hipótese nula de que o modelo reduzido é melhor, 
# ou em outras palavras, que o coeficiente da covariável crim não é significativo.
dev <- 2 * (modelo1$loglik[2] - modelo2$loglik[2])
dev
[1] 0.2218873
```

```
gl <- modelo1$df - modelo2$df
gl
\begin{bmatrix} 1 \end{bmatrix} 1
```

```
pvalor <- 1 - pchisq(dev, gl)
pvalor
[1] 0.6376056
```
# Alternativamente pode-se testar a redução do modelo usando o comando anova anova(modelo2, modelo1)

```
Terms Resid. Df -2*LL Test Df Deviance P(>|Chi|)
1 idade + cdiab + congenita 6800 15714.83 NA NA NA
2 idade + cdiab + crim + congenita 6799 15714.61 +crim 1 0.2218873 0.6376056
```
Adotando-se o modelo Weibull, testou-se a redução do modelo por exclusão da variável crim, e o modelo reduzido não pode ser rejeitado sendo possível a retirada de tal variável do modelo. Isto significa que, segundo o modelo Weibull, a variável crim não é um fator prognóstico importante para a sobrevivência.

**d.** Existe evidência de pontos influentes

### **Resposta:**

- # Item d
- # Verificando se existe evidência de pontos influentes
- # Avaliando os resíduos ditos de "perturbação" do Modelo 2
- # Avaliando as mudanças no vetor estimado de parâmetros

res.ldcase<- residuals(modelo2, type="ldcase") plot(res.ldcase, main="Vetor de Parâmetros", xlab="Índice") identify(res.ldcase)

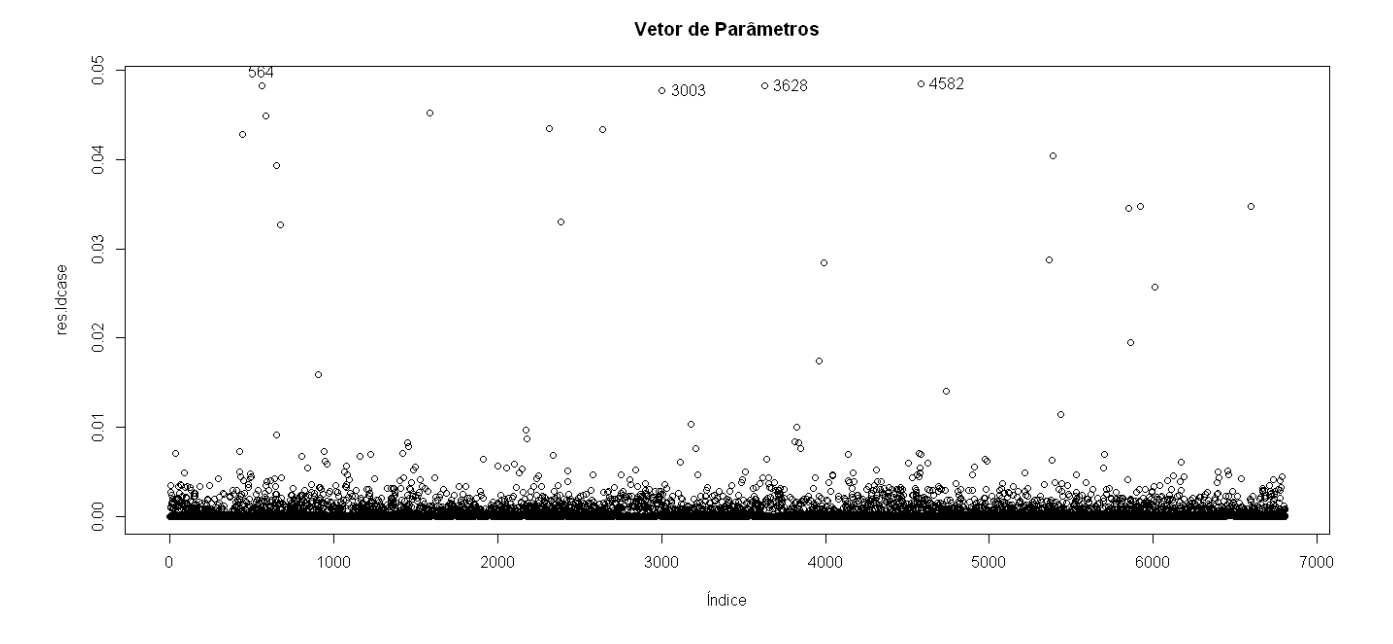

# Avaliando as mudanças nos valores preditos (em unidades de desvio padrão) res.ldcase<- residuals(modelo1, type="ldresp") plot(res.Idcase, main="Valores Preditos", xlab="Índice") identify(res.ldcase)

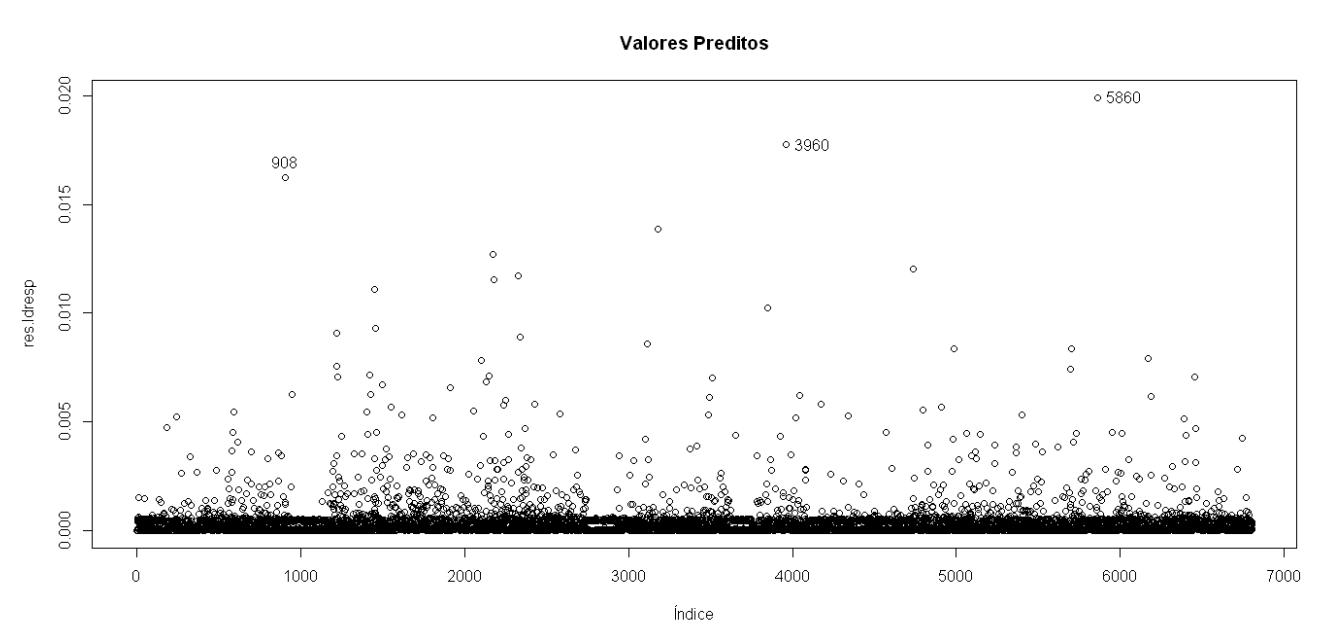

# Avaliando as mudanças no parâmetro de forma estimado res.ldcase<- residuals(modelo1, type="ldshap")

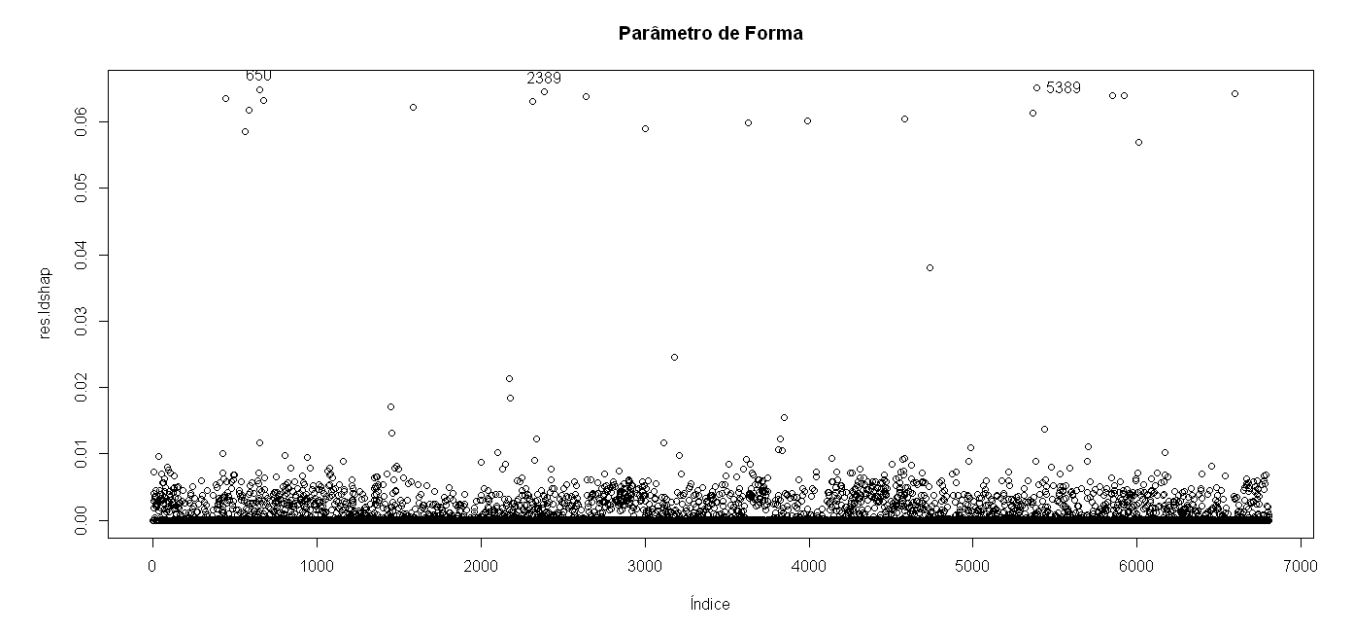

# plot(res.ldcase, main="Parâmetro de Forma", xlab="Índice")

Não existe nenhuma evidência da existência de pontos influentes de fato, dado que a escala é muito pequena (0,02 a 0,06) e principalmente devido ao grande tamanho da amostra.

# Listando os casos identificados como os mais influentes (res.ldshap>0,065) dialise[(650,2359,5389),c(2,3,4,5,6,9,11)]

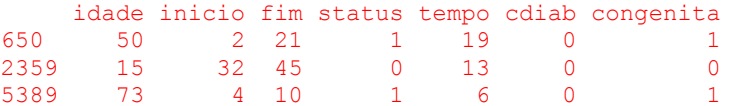

Observamos que os pacientes 650 e 5389 sobreviveram por pouco tempo (19 e 6 meses, respectivamente) e faziam hemodiálise devido a doença congênita embora ambos fossem adultos. Por outro lado, o paciente 2359 era um jovem de 15 anos, acompanhado por apenas 13 meses e censura.

**e.** Exclua do modelo as variáveis com p-valor > 0,1 e compare o novo modelo com o anterior, calculando a razão de verossimilhança entre os dois.

# **Resposta:**

# # Item e

- # Excluindo do modelo as variáveis com p-valor > 0,1
- # Observando o modelo 2
- # Modelo Weibull com idade + cdiab + congenita

Modelo2 <- survreg(Surv(tempo, status) ~ idade + cdiab + congenita, data = dialise) summary(modelo2)

Call:

```
survreg(formula = Surv(tempo, status) \sim idade + cdiab + congenita,
   data = dialise)
 Value Std. Error z p
(Intercept) 6.7623 0.14798 45.70 0.00e+00
idade -0.0428 0.00225 -19.00 1.70e-80
cdiab -0.3510 0.07061 -4.97 6.69e-07
congenita 0.8951 0.27454 3.26 1.11e-03
Log(scale) 0.1951 0.02082 9.37 7.05e-21
Scale= 1.22Weibull distribution
Loglik(model)= -7857.4 Loglik(intercept only)= -8104.2Chisq= 493.64 on 3 degrees of freedom, p= 0
Number of Newton-Raphson Iterations: 7 
n= 6805
```
Já não há nenhuma variável com p-valor >0,1. Assim este pode ser considerado o melhor modelo ajustado. Podemos retirar um dos indivíduos que poderiam ser considerados como pontos influentes na estimação do parâmetro de forma.

```
# Modelo3 - Weibull sem o indivíduo 650 (idade + cdiab + congênita)
modelo3 <- survreg(Surv(tempo, status) ~ idade + cdiab + congenita, data = dialise, 
subset=-650)
summary(modelo3)
```

```
Call:
survreg(formula = Surv(tempo, status) \sim idade + cdiab + congenita,
  data = dialise, subset = -650)
 Value Std. Error z p
(Intercept) 6.7657 0.14812 45.68 0.00e+00
idade -0.0429 0.00226 -19.01 1.49e-80
cdiab -0.3510 0.07064 -4.97 6.74e-07
congenita 0.9505 0.28171 3.37 7.41e-04
Log(scale) 0.1955 0.02083 9.39 6.11e-21
Scale= 1.22 
Weibull distribution<br>Loglik(model)= -7852
                    Loglik(intercept only)= -8099.6
       Chisq= 495.16 on 3 degrees of freedom, p= 0
Number of Newton-Raphson Iterations: 7
n= 6804
```
Podemos observar que a retirada do indivíduo 650 não alterou em muito as estimativas dos coeficientes e do parâmetro de forma:

Coeficientes da regressão (ldcase): sem alteração em cdiab e pequenas alterações (3ª ou 4ª casa decimal) nos demais. Verossimilhança (ldresp): passou de -7857 para -7852. Parâmetro de Forma (ldshap): Sem alteração: 1/1,22 = 0,8197